This is likewise one of the factors by obtaining the soft documents of this file by online. You might not require more mature to spend to go to the books commencement as with ease as search for them. In some cases, you likewise complete not discover the pronouncement file that you are looking for. It will definitely squander the time.

However below, once you visit this web page, it will be for that reason categorically simple to acquire as well as download lead file

It will not undertake many epoch as we explain before. You can realize it though do its stuff something else at house and even in your workplace. therefore easy! So, ARE YOU QUESTION? JUST EXERCISE JUST WHAT WE COME UP WITH THE MONEY FOR BELOW AS WELL AS REVIEW FILE WHAT YOU SIMILAR TO TO READ!

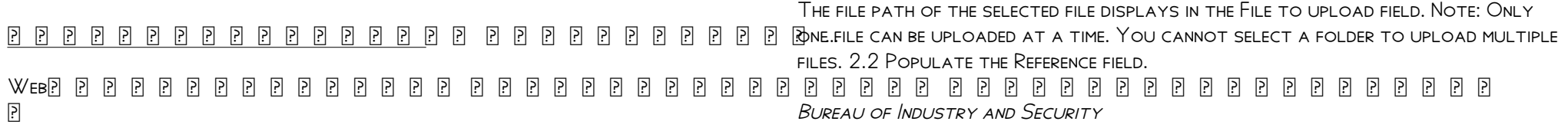

## Attach to Form 1040, 1040-SR, 1040-NR, or 1041. 06 - IRS tax forms

WEBFILE FORM 2210. A. YOU REQUEST A. WAIVER (SEE INSTRUCTIONS) OF YOUR ENTIRE penalty. You must check this box and file page 1 of Form 2210, but you aren't required to figure your penalty. B. You request a . waiver (see instructions) of part of your penalty. You must figure your penalty and waiver amount and file Form 2210. C

SUPPLEMENT NO. 1 TO PART 740 - BUREAU OF INDUSTRY AND SECURITY

WebAuthor: Sharron J. Cook Created Date: 3/4/2022 5:12:50 PM

This is a test PDF file - ClickDimensions

WebThis is a test PDF file . Author: John Created Date: 12/1/2010 8:33:24 AM

Upload a payment file - NAB

Web2.1 Select the browse button to locate the payment file on your computer.

WebAuthor: Sharron J. Cook Created Date: 4/14/2022 8:38:09 AM

AV

WebTitle: 

## ATTIVITE PER LE QUALI E RICHIESTO IL POSSESSO DEL GREEN

WebAggiornamento 02/05/2022 Pag. 1 | 2

## GIT CHEAT SHEET - GitHub Education

WEBGIT RM  $[FILE]$  DELETE THE  $[?]$  LE FROM PROJECT AND STAGE THE REMOVAL FOR COMMIT GIT MV  $[EXISTING-PATH]$   $[NEW-PATH]$  change an existing  $[$  Le path and stage the move git log --stat -M show all commit logs with indication of any paths that moved TEMPORARY COMMITS TEMPORARILY STORE MODIE ED, TRACKED **PLACK AND THE** change branches git stash

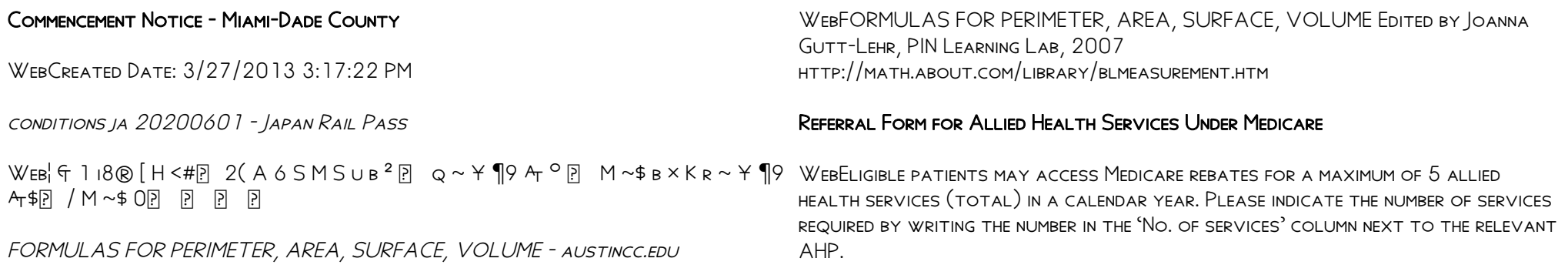